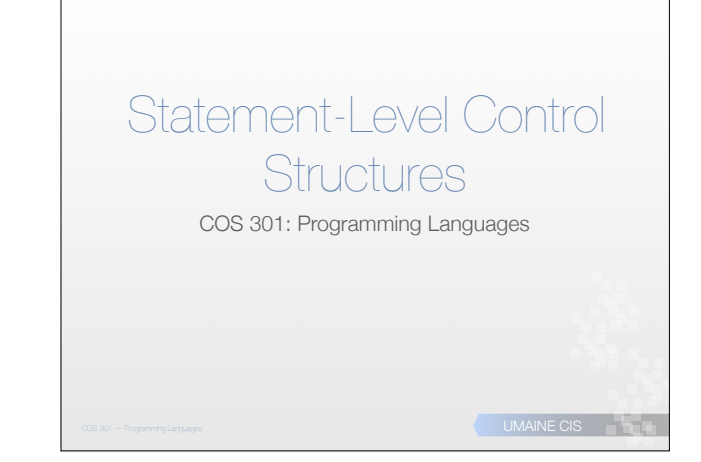

### **Topics**

#### • Introduction

- Selection statements
- Iterative statements
- Unconditional branching

UMAINE CIS<sup>N</sup>

UMAINE CIS **Programming Language** 

- **•** Guarded commands
- Conclusion

#### Control flow types

- Expression-level:
	- operator precedence
	- associativity
- Statement-level:
- control statements/structures
- Program unit-level:
	- **•** function calls
	- concurrency

#### UMAINE CIS<sup>N</sup> Evolution • FORTRAN • original control statements were simple: conditional branches, unconditional branches, etc. • based on IBM 704 hardware • 1960s: arguments, research about issue • Important result: All algorithms represented by flowcharts can be coded using only two-way selection and pretest logical loops • I.e., if-then-else and while loops • Any language with these features → **Turing-complete**

#### Goto statement

- Machine level:
	- only have unconditional branches, conditional branches
	- both have form of "goto"
- Gotos: can implement any selection or iteration structure
- But if not careful  $\implies$  "spaghetti code"
- $\Rightarrow$  Need help to enforce discipline on control

UMAINE CIS<sup>N</sup>

UMAINE CIS<sup>N</sup>

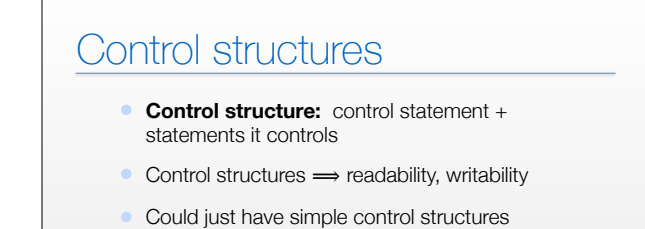

*•* But maybe not as readable/usable as we'd like

## Simple control structures

*•* E.g., FORTRAN's IF statement

#### IF (*logical-exp*) *stmt*

• Since there were no blocks in FORTRAN, often led to things like:

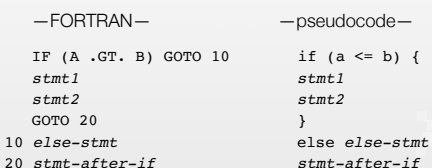

#### if (a  $\le$  b) { *stmt1 stmt1 stmt2 stmt2* 20 *stmt-after-if stmt-after-if*

UMAINE CIS<sup>N</sup>

UMAINE CIS<sup>N</sup>

Simple control structures • E.g., FORTRAN's arithmetic IF: IF (SUM/N - 50) 100,200,300 100 WRITE (6,\*) 'Below average.' GOTO 400 200 WRITE (6,\*) 'Average.' GOTO 400 300 WRITE (6,\*) 'Above average.' 400 WRITE (6,\*) 'Done.'

### Simple control structures

```
• Similarly, iteration constructs were simple:
        	 	 DO 200 I=1,10,0.5
        WRITE (6,*) 'I=', I, '.'
        IF (I .GT. 9) GOTO 300
        WRITE (6,*) 'Did not exit'
   200 CONTINUE
   300 WRITE (6,*) 'Out of loop.'
```
UMAINE CIS<sup>N</sup>

UMAINE CIS<sup>N</sup>

# Structured programming

- Instead of designing control structures based on machine  $\Longrightarrow$  design to reflect how humans think
	- more readable
	- more writable
	- reduce spaghetti code

#### Structured programming

- Structured programming
	- High-level control structures
	- Linear control flow, if consider control structures as statements
	- Usually **top-down design**
- Most languages: high-level control structures

UMAINE CIS<sup>3</sup>

**START** 

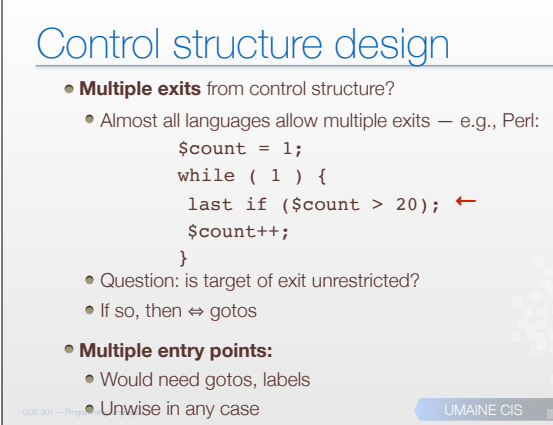

#### **Topics**

- **•** Introduction
- Selection statements
- **•** Iterative statements
- Unconditional branching
- Guarded commands
- Conclusion

UMAINE CIS<sup>N</sup>

UMAINE CIS<sup>N</sup>

## Selection statement

- *•* **Selection statement:** chooses between 2 or more paths of execution
- *•* Categories:
	- *•* Two-way selectors
	- *•* Multi-way selectors

#### Two-way selection

- E.g., if statement
	- $\langle$ ifStatement> + if ( $\langle$ exp>)  $\langle$ stmt>

[else <stmt>]

- **•** Design issues:
	- Type of control expression (<exp>)?
	- How are then, else clauses specified?
	- How should nested selectors be specified?

UMAINE CIS<sup>N</sup>

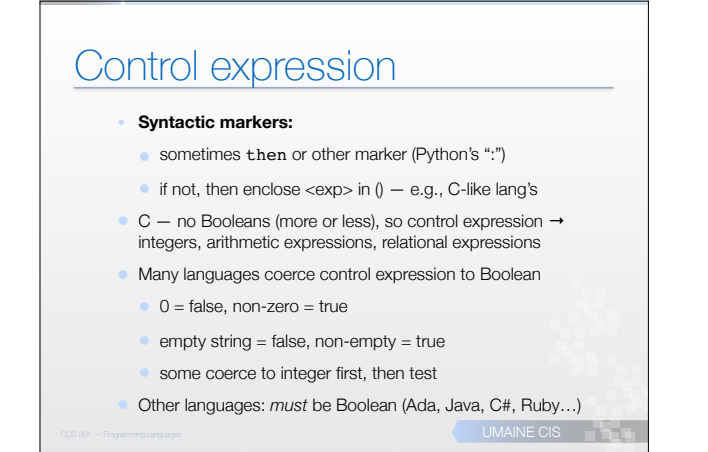

#### Then/else clauses

- Most modern languages: single statements or compound statements
- Most C-like languages: compound statements using {}
- Perl: *all* clauses delimited by {}:

if (\$x>\$y) {

print "greater\n";

} else {

}

print "less\n";

UMAINE CIS<sup>N</sup>

UMAINE CIS<sup>N</sup>

**COMAINE CIS** 

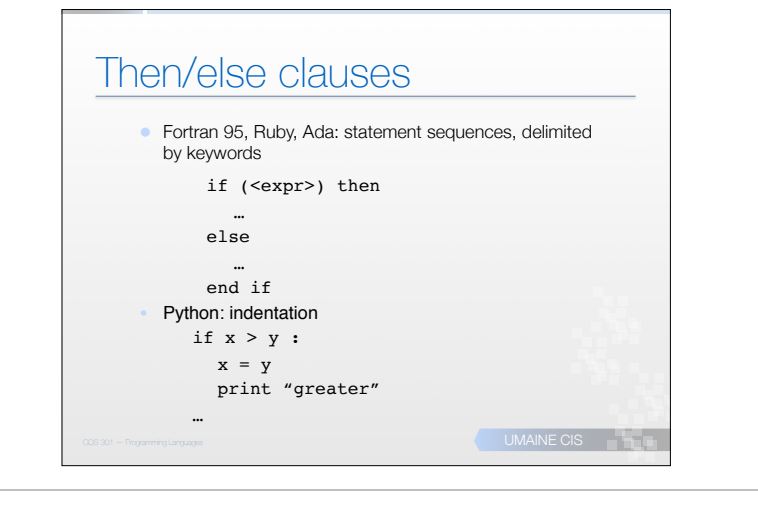

#### Nesting selectors

• Java:

- if  $(sum == 0)$
- $if (count == 0)$
- result =  $0;$
- else result = 1; • The else goes with...?
- 
- Java's static semantics rule: else matches nearest if
- Can force alternative with {}
- Also for C,  $C_{++}$ ,  $C_{\#}$ • Perl: not a problem — all clauses use {}

#### Selectors using reserved words • Avoid nested selection issue: use reserved words to end clauses • E.g., Fortran 95 (previous example) • E.g.: Ruby: if sum == 0 then if count  $== 0$  then result =  $0$  else result  $= 1$  end end

#### Nesting selectors

#### • Python — indentation decides

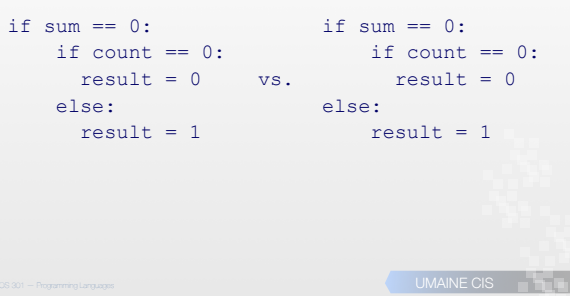

#### Multi-way selection statements

- Select any number of control paths
- Can use 2-way selector to express multi-way semantics
- Can use multi-way selector to express 2-way semantics
- But better to have both  $-$  less clumsy (better readability/writability)

#### Multi-way selection

- Two different purposes:
	- Single scalar's value  $\Longrightarrow$  multiple control paths (ordinal values) → **case/switch statements**
	- Flattening deeply nested if statements consisting of mutually-exclusive cases → elseif statements
- Some languages combine both purposes into a single flexible case statement

UMAINE CIS<sup>3</sup>

UMAINE CIS<sup>N</sup>

### Case/switch design issues

- Form & type of control expression?
- How are the **selectable segments** specified?
- Single selectable segment per execution, or multiple?
- Specification of case values?
- What about values not handled by a case?

#### Case/switch statement

•Selection based on small set of ordinal values

- •Start: FORTRAN's computed GOTO:
	- GO TO (100, 87, 345, 190, 52) COUNT
- Semantics: if count  $= 1$  goto 100, if count  $= 2$ goto 87 etc.

•Can be implemented as a *jump table*

**COMAINE CIS** 

UMAINE CIS<sup>N</sup>

#### Jump Tables

"Table" of jump statements in machine code

Convert value of control expression into index into table

Goto base of table + index

#### Case/switch statement

•Case/switch entry statement contains a *control expression* 

•Body of statement:

•multiple tests for values of control expression

**•each with associated block of code** 

Control expression needs small number of discrete values → efficient (jump table) implementation

UMAINE CIS<sup>N</sup>

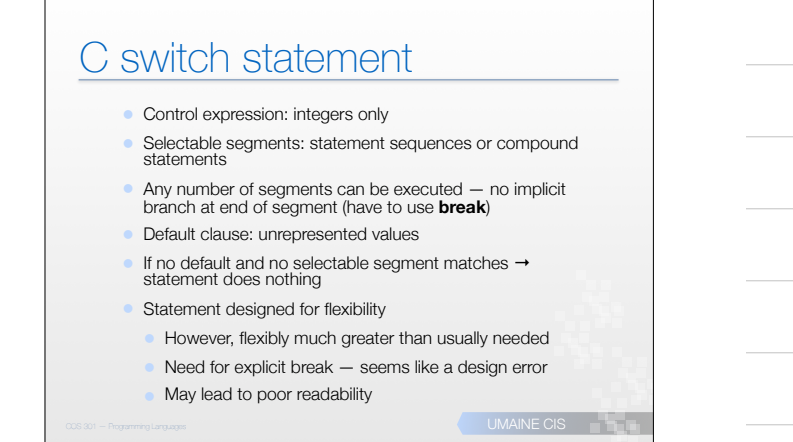

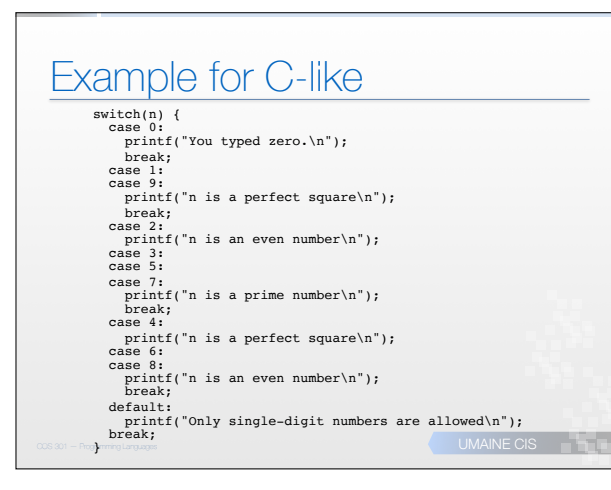

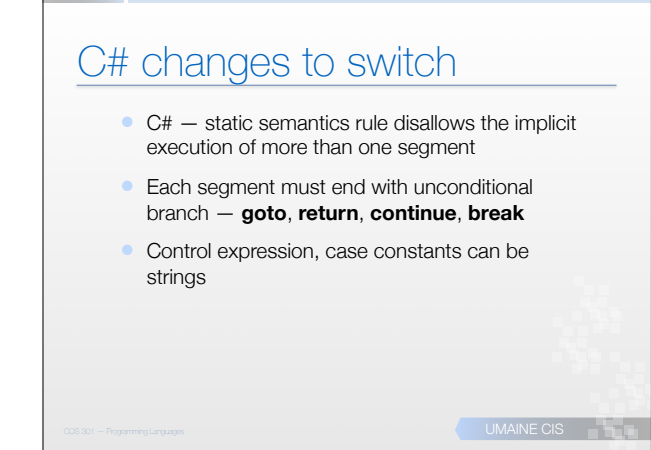

#### C# syntax

switch (expression)

{

case constant-expression:

statement

jump-statement

[default:

statement

jump-statement]

}

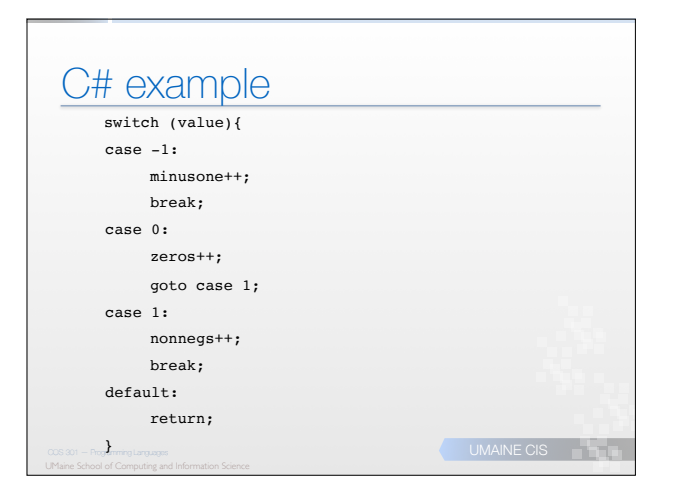

UMAINE CIS<sup>N</sup>

#### Ada case statement:

- Expression: any ordinal type
- Segments: single or compound
- Only one segment executed out of choices
- Unrepresented values not allowed (have default keyword, though)
- Constant list forms:
	- constant
- list of constants
- subranges
- Boolean OR operators

UMAINE CIS<sup>IT</sup>

UMAINE CIS<sup>3</sup>

```
Ada case statement syntax
  case expression is
```
when choice\_list => stmt\_sequence;

```
when choice_list => stmt_sequence;
```

```
when others => stmt_sequence;
```
end case;

…

UMAINE CIS • More reliable than C's switch — once segment selected and executed → statement after case

#### Ada case example

type Directions is (North, South, East, West); Heading : Directions; case Heading is when North =>  $Y := Y + 1;$ when South =>  $Y := Y - 1$ : when East =>  $X := X + 1;$  when West =>  $X := X - 1;$ end case; Ada also supports choice lists: case ch is when 'A'..'Z'|'a'..'z' =>

```
COMAINE CIS
Ruby's switch statement case n
    when 0
        puts 'You typed zero'
     when 1, 9 
        puts 'n is a perfect square'
     when 2
       puts 'n is a prime number'
       puts 'n is an even number'
     when 3, 5, 7
        puts 'n is a prime number'
    when 4, 6, 8
       puts 'n is an even number'
     else 
        puts 'Only single-digit numbers are allowed'
     end
```
### Ruby's switch statement

 $catfood =$ 

Switch can also return a value in Ruby:

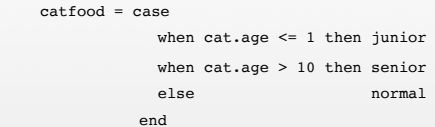

UMAINE CIS<sup>N</sup>

UMAINE CIS<sup>N</sup>

### Perl, Python, Lua

- Perl, Python and Lua do not have multipleselection constructs — but can do same thing with else-if structures
- Python: use if...elif...elif...else

# Perl, Python, Lua

Perl has a *module*, Switch, that adds a switch statement when used: **use Switch;** 

**number 100** From <u>http://www.tutorialspoint.com/perl/perl\_switch\_stat</u><br>  $\frac{number \text{ in list}}{cos \omega} = \frac{m}{2}$ From http://www.tutorialspoint.com/perl/perl\_switch\_statement.htm **\$var = 10; @array = (10, 20, 30); %hash = ('key1' => 10, 'key2' => 20); switch(\$var){**  case 10 (print "number 100\n"; next; }<br>case "a" (print "string a" }<br>case [1..10,42] (print "number in list" }<br>case (\\{\exampler} are list" }<br>case (\\{\exampler} } (print "entry in hash" }<br>else (\\{\text{print "previous ca **}**  When the above code is executed, it produces following result:

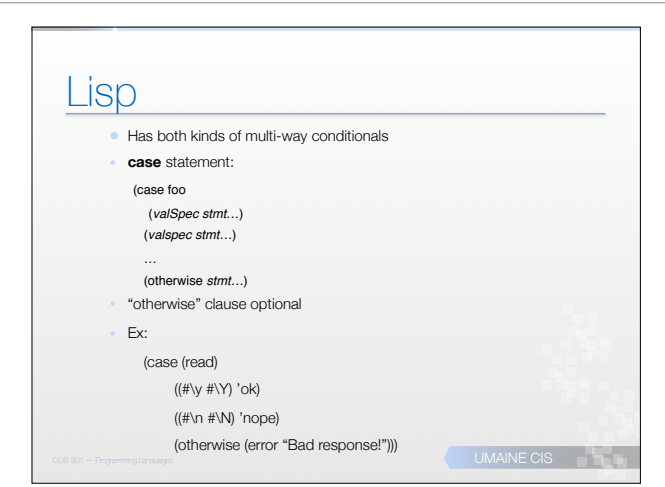

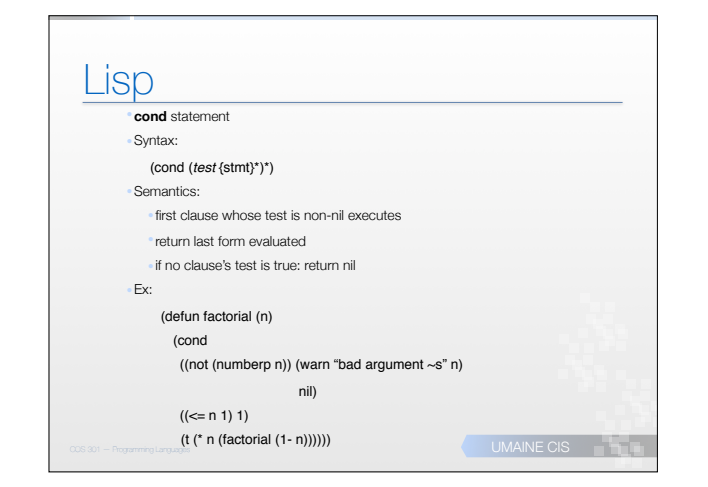

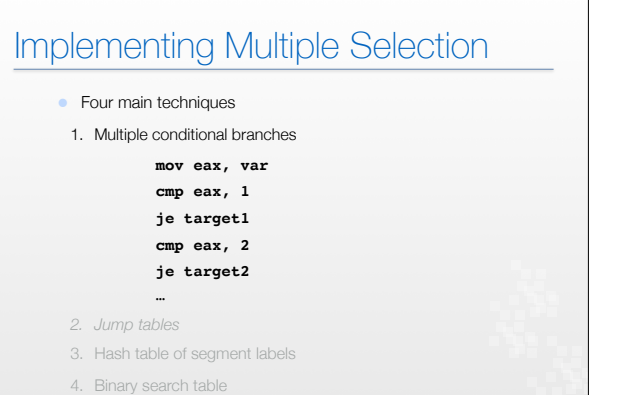

UMAINE CIS<sup>3</sup>

 $\overline{C}$  UMAINE CIS

COMAINE CIS

### Implementing Multiple

#### • Four main techniques

- 1. Multiple conditional branches
- 2. Jump table

(a) Constructed in program code (above)

- (b) Indexing into array
- **mov edx, var**
- **mov edi, jmptable\_address**
- **jmp [edi+edx]**
- 3. Hash table of segment labels
- 4. Binary search table

## Implementing Multiple

- Four main techniques
- 1. Multiple conditional branches
- 2. Jump tables
- 3. Hash table of segment labels
- 4. Binary search of table

## Implementing Multiple

#### • Four main techniques

- 1. Multiple conditional branches
- 2. Jump tables
- 3. Hash table of segment labels
- 4. Binary search of table

UMAINE CIS<sup>N</sup>

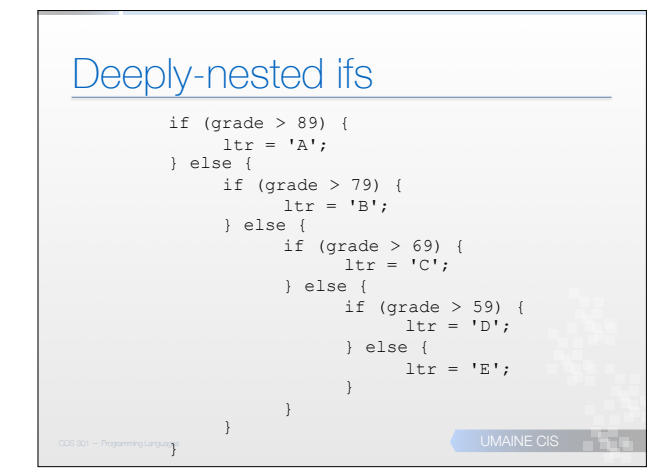

#### Using else-if statement if (grade > 89) {  $ltr = 'A';$

UMAINE CIS<sup>N</sup> } else if (grade > 79) {  $ltr = 'B'$ ; } else if (grade > 69) {  $ltr = 'C';$ } else if (grade > 59) {  $ltr = 'D';$ } else  $ltr = 'E';$ }

### Multi-way selection with if

- $\bullet$  Else-if and similar statements/clauses  $\Longrightarrow$  multiway selection
- E.g. Python's elif:

```
if count < 10: 
 bag1 = True elif count < 100: 
 bag2 = True elif count < 1000: 
 bag3 = True
```
**COMAINE CIS** 

### Multi-way selection with if

```
• Can be rewritten as (e.g.) a Ruby case statement:
case
  when count < 10 then bag1 = true
  when count < 100 then bag2 = true
   when count < 1000 then bag3 = true
 end
```
UMAINE CIS<sup>IT</sup>

#### **Topics**

- Introduction
- Selection statements
- **•** Iterative statements
- Unconditional branching
- **•** Guarded commands
- Conclusion

#### Iterative statements

- Repetition in programming languages:
	- **• recursion**
	- **• iteration**
- First iterative constructs directly related to array processing
- General design issues:
	- How is iteration controlled?
- Where is the control mechanism in the loop?

UMAINE CIS<sup>N</sup>

UMAINE CIS<sup>N</sup>

### UMAINE CIS<sup>N</sup> Loop Control **Body:** collection of statements controlled by the loop • Several varieties of **loop control**: • Test at beginning (while) • Test at end (repeat) • Infinite (usually terminated by explicit jump) • Count-controlled (restricted while)

## Count-controlled loops

#### *•* **Counting iterative statement:**

- loop variable, means of specifying initial, terminal, and step values (loop parameters)
- *•* e.g., **for** statement
- Note some machine architectures directly implement count
- controlled loops (e.g., Intel LOOP instruction)
- Design issues:
	- What are the type and scope of the loop variable?
	- Can the loop variable be changed in the body? If so, how does it affect loop control?
	- Loop parameters  $-$  evaluate only once, or each time through the loop

UMAINE CIS<sup>3</sup>

UMAINE CIS

UMAINE CIS<sup>3</sup>

# Fortran 95 DO Loops

- FORTRAN 95 syntax
- DO var = start, finish[, stepsize] … END DO
- Stepsize: any value but zero
- Parameters can be expressions
- Design choices:
- Loop variable must be INTEGER
- Loop variable cannot be changed in the loop
- Loop parameters are evaluated only once
- Parameters can be changed within loop but evaluated only
	- once, so no effect on loop control

#### Operational semantics

UMAINE CIS<sup>N</sup> init\_val = init\_expression term\_val = terminal\_expression step\_val = step\_expression do\_var = init\_val it\_count = max(int(term\_val – init\_val + step\_val)/step\_val,0) loop: if it\_count <= 0 goto done [body] do\_var = do\_var + step\_val it\_count = it\_count - 1 goto loop: done:

Example: Ada for loop • Ada **for** *var* **in [reverse]***discrete\_range* **loop ... end loop** • Design choices: • Loop variable → discrete range • Loop variable does not exist outside the loop • Cannot change loop variable in loop

- The discrete range is evaluated just once
- Cannot branch into the loop body

### C-style Languages

#### • C-based languages

for ([expr\_1] ; [expr\_2] ; [expr\_3]) statement

- All expressions are optional
- Expressions:
	- Can be multiple statements, separated by commas
	- Value of list of expressions is value of last expression

UMAINE CIS<sup>N</sup>

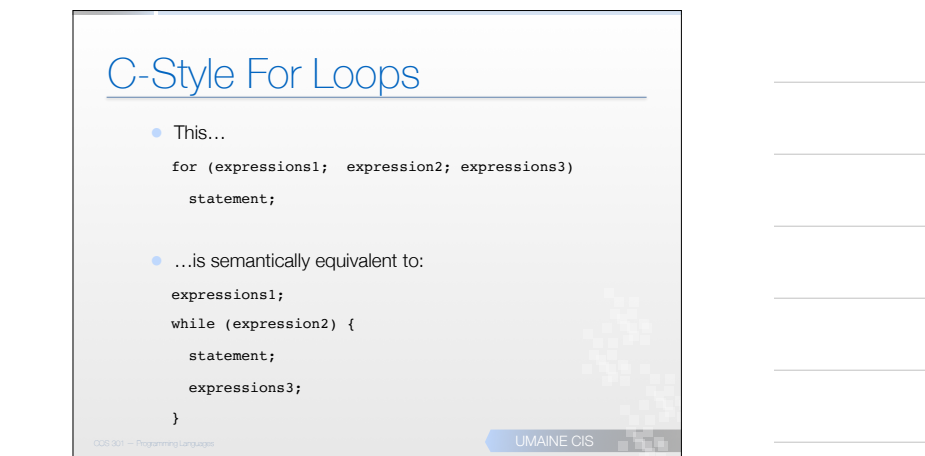

#### C-style for loops

- Consider: **for (***init***;** *test***;** *increment***) {}**
	- If *test* missing → considered true → infinite loop
	- If *increment* missing → equiv. to **while** loop
- C **for** loop design choices
	- No explicit loop variable
	- Can change anything loop variable, test, increment during loop
	- Can even branch into loop body! (goto label; → label: stmt;)
- C versus (e.g.) Ada:
	- C: flexible, anything goes culture; unsafe
	- Ada: prevent errors at expense of flexibility

UMAINE CIS<sup>N</sup>

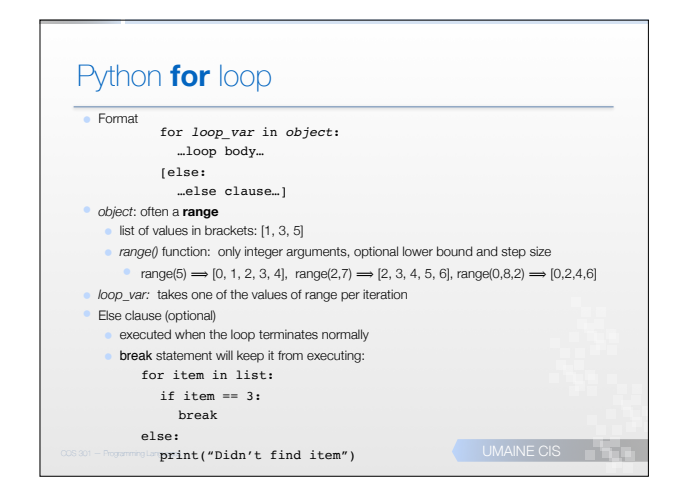

### Logically-controlled loops

- Repetition depends on Boolean expression
- Simpler than count-controlled loops
- C-like **for** loop is really this
- Design issues:
	- Pre-test (**while** loop) or post-test (**until** loop)
	- Allow arbitrary exits?
	- Separate statement or special case of counting loop (e.g., C-like)

UMAINE CIS<sup>PRO</sup>

UMAINE CIS<sup>N</sup>

UMAINE CIS

**COMAINE CIS** 

## Pre-test loops

- Grammar (in general):
- **<whileStmt>** ! **while ( <exp> ) <stmt>**
- Semantics:
- 1. expression evaluated
- 2. if true, then <stmt> executed, goto 1
- 3. if false, terminate loop
- Loop body executes 0 or more times
- Can use this for all iteration

#### Pre-test loop operational semantics

loop: if (control\_expression==false) goto out

[loop body]

goto loop

out: …

UMaine School of Computing and Information Science COS 301 - 2013

#### Pre-test loops

- What if want loop body executed 1 or more times?
- Have to repeat loop body before loop
- Not the best way of doing things!

#### Post-test loops

- Test is at end of loop
- Body of loop done 1 or more times: body then test, etc.
- Called **repeat until**, **until**, or **repeat** loops
- Possible grammar rules:

<doWhile> → do <stmt> while <exp>

- <doUntil> → do <stmt> until <expr>
- Test at end of loop; body executes at least once

UMAINE CIS<sup>3</sup>

UMAINE CIS<sup>3</sup>

UMAINE CIS<sup>N</sup>

#### Post-test loop operational semantics

- With "while"
	- loop: [loop body]
		- if (control\_expression==true) goto loop
	- out:
- With "until"
- loop: [loop body]
- if (control\_expression == false) goto loop
- out:

#### C **while** and **do**

- C, C++: both pre- and post-test forms
- Arithmetic control expression
- Pre-test:
- while (*exp) stmt*
- Post-test:
	- do *stmt* while (*exp)*
- Java:
	- like C and C++...
	- but control expression Boolean, not arithmetic
	- cannot enter body except at beginning (no **goto** in any case)

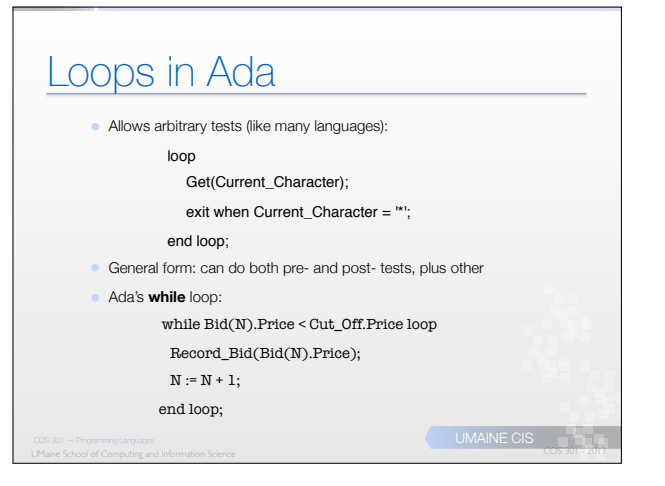

## Loops in FORTRAN IV

```
111 FORMAT(I2,' squared=',I4)
     DO 200 I=1,20
    J = I**2WRITE(6,111) I,J
```
200 CONTINUE

Now, though, have **do…end do** loops

**COMAINE CIS** 

COMAINE CIS

### Loops in Lisp

- Repetition in Lisp primarily via **recursion**
- But does have built-in loops:
	- General: (do …)
		- (dolist (var list) {form}\*)
		- (dotimes (var limit) {form}\*)
	- Infinite loop: (loop {form}\*)

## Loops in Lisp

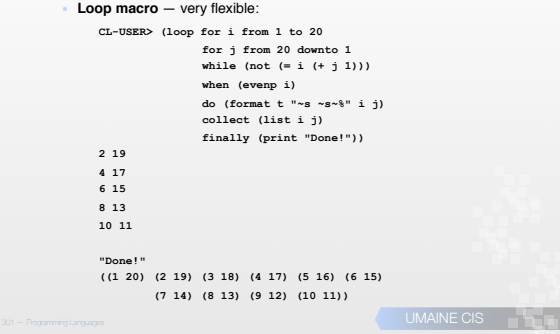

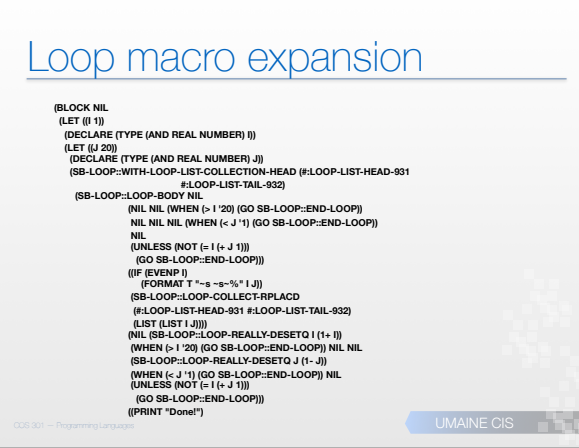

#### Loop control and exit

- Sometimes top/bottom for loop control not sufficient
- For single (unnested) loop:
	- **break** statement (or equiv.)
	- Ada's **exit when** mechanism
- What about nested loops? How to get out of more than one loop?

UMAINE CIS<sup>IN</sup>

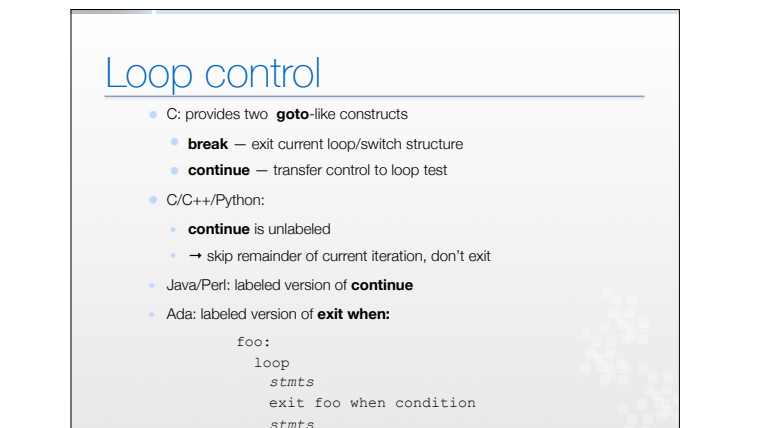

COS 301 – Programming Languages **end loop foo; UMAINE CIS** 

### Iteration based on data

- Control mechanism:
	- Call an iterator function that returns next element
	- Terminate when done
- **Iterator:** object with state
	- Remembers last element returned, next

```
init_iterator(it);
while (obj = it.getNextObject()) {
```

```
process_obj(obj);
```
UMAINE CIS<sup>N</sup>

}

# UMAINE CIS<sup>N</sup> Iteration based on data • C **for** loop —can easily be used for a userdefined iterator: for (p=root;  $p == NULL$ ;  $p = p$ ->next){ process\_node(p); . . . }

### Python **for** statement

**•for** statement in Python — really an iterator **•**Iterates over elements of a sequence or other iterable object

**•**Syntax:

<forStmt> → for <targetList> in <exprList> : <stmts1> [ else : <stmts2> ] • <exprList> evaluated once, should → iterable object

- 
- <stmts1> is then executed once per item provided by iterator, with the item assigned to <targetList>
- When iterator is exhausted, **else** clause is executed, if present If **break** occurs in <stmts1>  $\Longrightarrow$  loop terminates without executing **else** clause

**• continue** is allowed as well

UMAINE CIS<sup>N</sup>

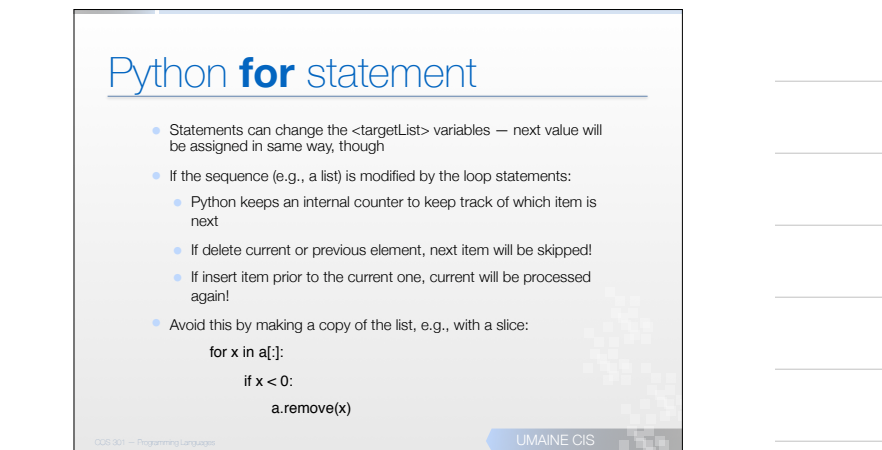

#### Javascript object iteration var o =  $\{a:1, b: "aardvark", c:3.55\};$

```
COS 301 — Programming Languages UMAINE CIS UMAINE CIS UMAINE CIS UNITED AND INFORMATION COS 301 - 2013 COS 301 - 2013
function show_props(obj, objName) { 
   var result = ";
     for (var prop in obj) { 
       result += objName+"."+prop+" = "+ obj[prop] + "\n";
     } 
    return result; 
} 
alert(show_props(o, "o"));
/* alerts :
o.a = 1o.b = aardvark
o.c = 3.55*/
```
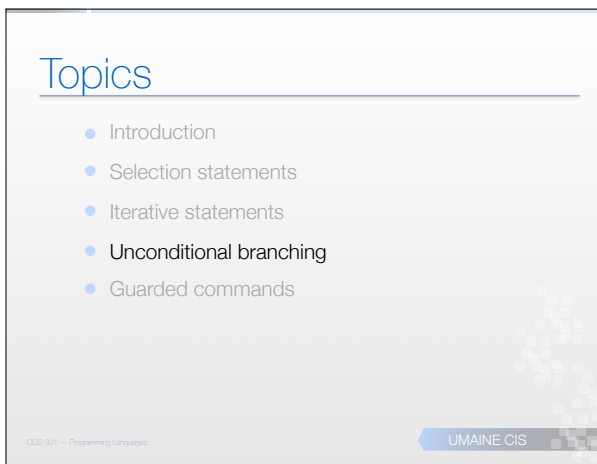

### Unconditional Branching

#### **• goto**, e.g.

- **•** Equivalent to unconditional branch/jump in machine lang.
- Caused one of the most heated debates in 1960's and 1970's
- Major concern: readability (of "spaghetti code")
- C has goto, as you'd expect
- Some languages don't even support **goto** statement (e.g., Java)
- C# has **goto** statement, can be used in switch statements
- Gotos that aren't quite gotos:
- loop exits
	- but restricted "safer" gotos

UMAINE CIS<sup>IT</sup>

UMAINE CIS<sup>3</sup>

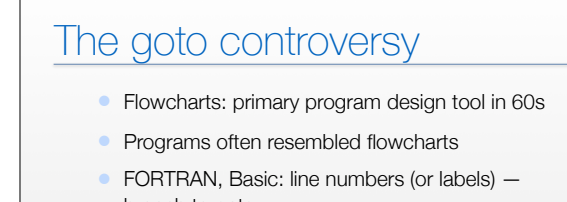

branch targets • Edsger Dijkstra (1968) → letter to the editor of *CACM*: "GoTo Considered Harmful"

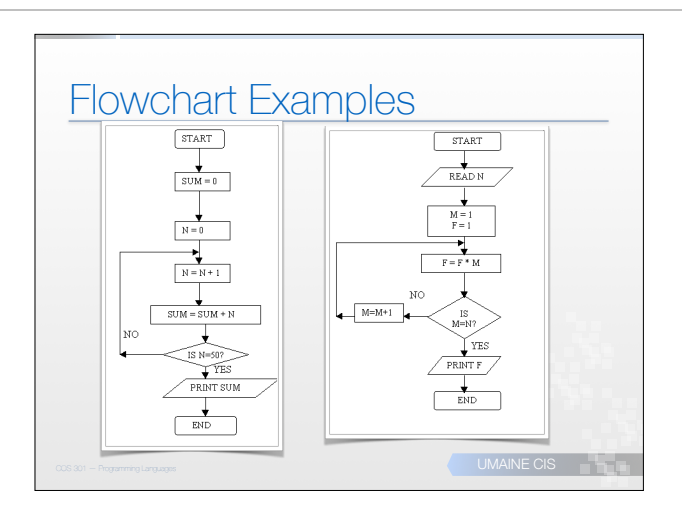

### Structured programming

- Dijkstra advocated eliminating **goto** statement → conditional and iterative *structures*
- C, Pascal (& Algol)
	- developed with these structures → "structured programming revolution"
	- languages have **goto** statements, but not used much

UMAINE CIS **And Language City** 

#### A good use of gotos

…

• E.g., a natural implementation of DFSAs

State0:  $ch = getchar()$ ; if (ch =='0') goto State1; else goto State2; State1: while  $((ch = getchar()) == '0')$  $\cdot$  ; Goto state5 State3:

• Difficult to see how to program this easily using purely structured programming

UMAINE CIS<sup>301</sup>

UMAINE CIS<sup>N</sup>

UMAINE CIS<sup>N</sup>

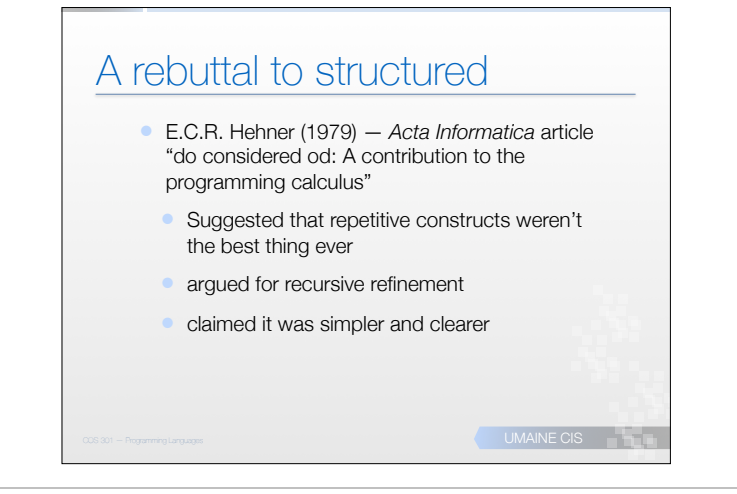

#### **Topics**

#### **•** Introduction

- Selection statements
- **•** Iterative statements
- Unconditional branching
- Guarded commands

#### Guarded commands • Dijkstra: • wanted loop and selection mechanisms that helped ensure correctness of programs • wanted to allow **nondeterminism** in programs (and avoid overcommitment) ●  $\Rightarrow$  **guarded commands** • Nondeterminism → good for concurrent programming

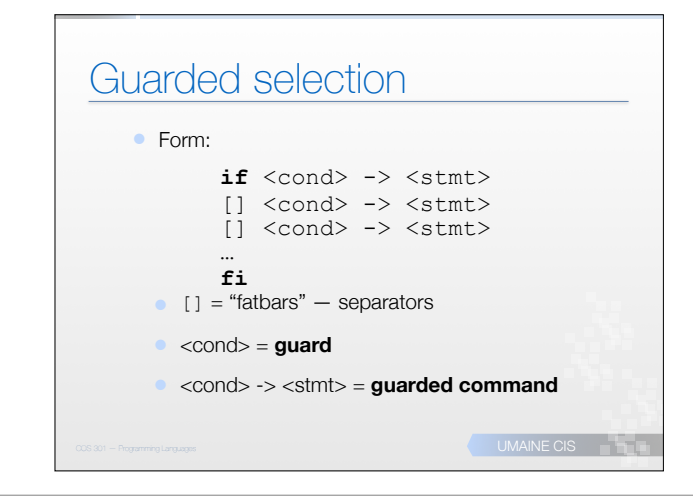

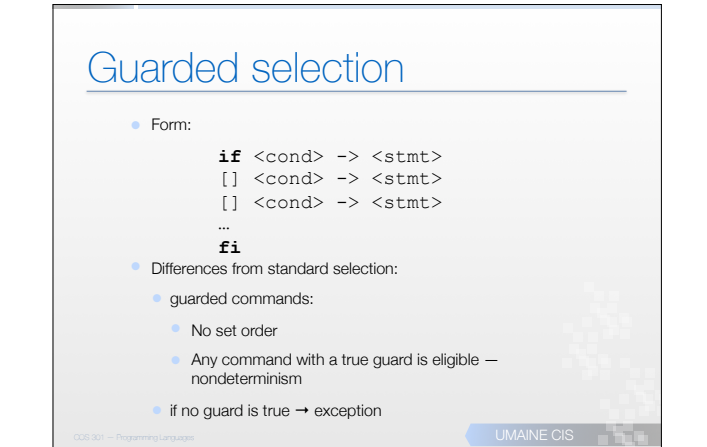

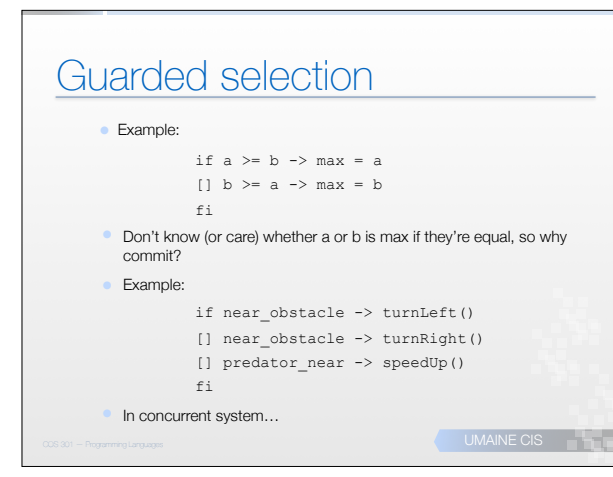

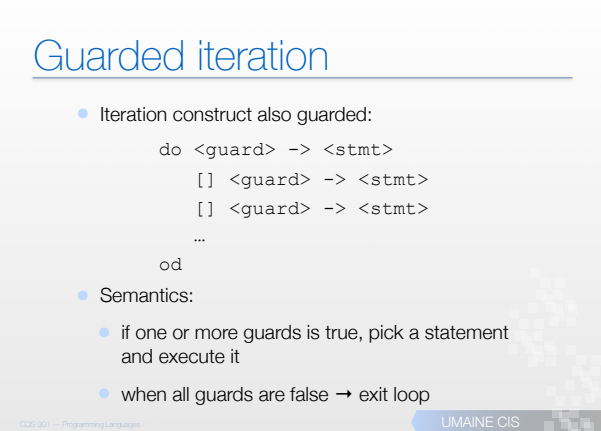